ционное и виртуальное обучение. 2013. № 4. С. 5–12.

20*. Li L. J., Fei-Fei L.* Optimol: automatic online picture collection via incremental model learning // International journal of computer vision. 2010. V. 88. № 2. Р. 147–168.

### **Distance learning using dynamic visual model**

*Viktor Yakovlevich Tsvetkov, Professor, Doctor of Technical Sciences, Leading specialist of the Research Institute of automated systems in railway transport*

*This article describes the dynamic visual models as educational resources. It describes the contents of the incremental model. It shows the relationship between educational technology and e-learning mlearning. The article reveals the contents of the educational scenario using dynamic visual models. It describes the formal and heuristic approaches to the description information of the situation. This article describes the features of indeterminacy situations in visual learning. This article describes the features of time-warping space and scale, as factors increasing the effectiveness of training. This article describes the contents of the educational scenario. This article describes the features of the scheme Crowder*

*Keywords: education, visual model, incremental model, the time scale, the educational scenario.*

**УДК 372.862:334.72, 303.732.4**

# **ОПЫТ РАЗРАБОТКИ КУРСА «КОНЦЕПТУАЛЬНОЕ ПРОЕКТИРОВАНИЕ»**

*Антон Павлович Тюков, канд. техн. наук, доц. каф. САПР и ПК, E-mail: а[nton.tyukov@gmail](mailto:%D0%B0nton.tyukov@gmail)*, *Ольга Александровна Хржановская, аспирант каф. САПР и ПК, E-mail: khrzhoa@gmail.com, Валерий Анатольевич Камаев, д-р техн. наук, зав. каф. САПР и ПК, E-mail: kamaev@cad.vstu.ru, Волгоградский государственный технический университет, http://www.vstu.ru*

*В статье представлена концепция практических занятий для курса «Основы концептуального проектирования» для студентов старших курсов направления «Информатика и вычислительная техника». Целью курса является научить студентов применять методы теории решения изобретательских задач (ТРИЗ), использовать методы коммерциализации продуктов, а также принципы создания эффективных интерфейсов при разработке ИТ-решений. Курс был проведен весной 2015 года на лабораторных работах двух групп студентов (4 курс, 36 человек). Данный курс позволит студентам закрепить полученные в университете знания, даст понимание, как создавать конкурентоспособные программные продукты и выводить их на рынок, умение подготовить проект для участия в программах поддержки инновационной деятельности.* 

*Ключевые слова: теория решения изобретательских задач, ТРИЗ, ИТ, стартап, концептуальное проектирование, технологическое предпринимательство, бизнес-моделирование, курс, педагогика.* 

> Работа выполнена при финансовой поддержке со стороны Минобрнауки России в рамках базовой части (Проект 2586 задание № 2014/16).

### **Введение**

При обучении в университете студентам направления «Информатика и вычислительная техника» дают обширные знания в разных аспектах информационных техноло-

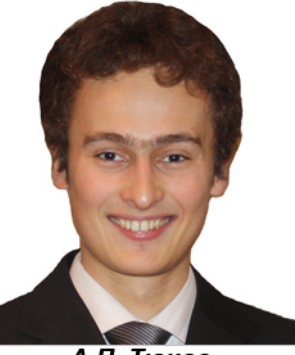

А.П. Тюков

гий: базы данных, сетевые технологии, операционные системы, системный анализ, программирование на языках высокого уровня, а также многие другие. Эти знания дают базу для начала профессиональной деятельности и карьерного роста, но, к сожалению, не учат самостоятельно ставить цели, а также создавать новые конкурентоспособные

решения.

В России в конце 20 века было создано несколько научных школ творческого мышления: 1) «Концептуальное проектирование» (КП), развиваемая А.И.

Половинкиным; 2) Теория решения изобретательских задач (ТРИЗ), развиваемая Г.С. Альтшуллером [1, 2]. Обучение специалистов по программам школ позволило существенно повысить эффективность предприятий в СССР. Но, после распада СССР, и как следствие, существенного сокращения производства, многие ведущие специалисты по ТРИЗ были вынуждены уйти на работу

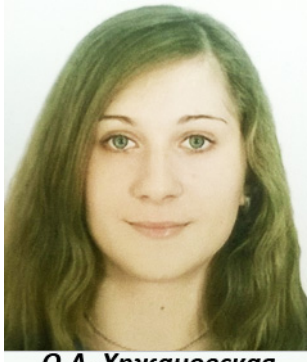

О.А. Хржановская

в исследовательские отделы (R&D) компаний-мировых лидеров по производству высокотехнологичной продукции, такие как: P&G, Samsung и другие. На данный момент эффект от применения технологий ТРИЗ за пределами стран бывшего СССР исчисляется в миллиардах долларов.

В настоящий момент в мире становится популярным создание инновационных бизнесов с нуля, или так называемых стартапов, когда сплочённая команда за короткий срок создаёт небольшую компанию, на которой зарабатывает многие миллионы долларов [3]. Это направление становится популярным и в России. При поддержке государства создаются программы поддержки молодых программистов, создаются институты развития, такие как «Фонд содействия малых форм предприятий в научно-технической сфере», «Фонд развития интернет инициатив», частные и государственные венчурные фонды и многие другие. К сожалению, данные инициативы поддержки направлены только на проработанные идеи и состоявшиеся команды, но не нацелены поднимать

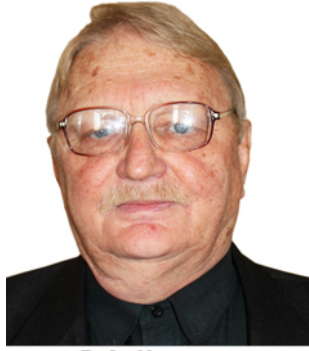

В.А. Камаев

уровень начинающих команд. Студенты на ранних этапах своей карьеры проходят путь от идеи до реализации продукта в случаях исключительной самостоятельной мотивации, наличия требовательного наставника и наличия финансовой поддержки. Авторы предлагают разработать методику для системного обучения студентов созданию новых эффективных решений в информационных технологиях, решить следующее противоречие: с одной стороны, существует потребность общества (в лице работодателей) в специалистах, умеющих решать проблемы, и, с другой стороны, потребность этого же общества (но уже в лице налогоплательщиков - хотя, по сути, тех же самых рабо-

тодателей) в максимально дешевых и, главное, тиражируемых методах обучения этих специалистов, что вынуждает использовать методы, основанные на решении учебных (то есть – беспроблемных с точки зрения финансовых потерь) задач.

#### **1 Современное состояние дел**

Одной из самых удачных попыток активизировать мышление студентов на создание информационных продуктов является программа ИТ-СТАРТ. Программа ИТ-СТАРТ представляет собой 3-дневное бизнес-ориентированное обучение, включающее

в себя конкурс идей, командообразование, выявление основных клиентов и их потребностей, проектирование бизнес-моделей, презентацию проектов. Данная программа позитивно влияет на развитие творческого мышления, но имеет и ряд недостатков: 1) студентам очень сложно проработать все вопросы за три дня; 2) авторами не предлагается никаких методов формализации творческого процесса, и поиск идей происходит по методу проб и ошибок. Образовательная программа ИТ-СТАРТ может быть существенно улучшена включением подходов ТРИЗ [1, 4], а также разработок Дональда Нормана [5], Алана Купера [6], Дженифер Тидвелл [7] при создании эффективных пользовательских интерфейсов. В создании курса так же хотелось бы учесть опыт предпринимателей из Силиконовой долины Уильяма Дрейпера [8], Стива Бланка и Боба Дорфа [9], Питера Тиля [10], Александра Остервальдера [11], а также Эрика Риса [12]. Результатом развития данного направления послужили методы, помогающие помочь составить бизнесмодели, такие как 8 кубов, 9 структурных блоков бизнес-модели [11], стратегии позиционирования компании, метод Кано, стратегии голубого океана, метод стратегической канвы и другие.

Авторы хотят совместить лучшие практики ТРИЗ, практики бизнесмоделирования для создания курса по концептуальному проектированию в информационных технологиях для обучения студентов.

### **2 Содержание курса**

Курс разбит на два логических этапа: «Разработка стартапа» и «Проектирование приложения на концептуальном уровне». На первом этапе студенты определяют проблему, находят решение, определяют бизнес-модель, готовят презентацию перед целевой аудиторией для получения обратной связи и улучшения продукта. На втором – проектируют архитектуру и интерфейс пользователя, разрабатывают и тестируют программное обеспечение и защищают проект.

При этом курс построен таким образом, что при своевременном и качественном выполнении лабораторных работ, студент имеет возможность завершить первый блок и подать заявку на ближайший конкурс проектов УМНИК (каждому победителю дается в течение двух лет по 200000 рублей в год на выполнение проекта). Также при наличии желания команда может участвовать в других программах развития и подавать на гранты.

Курс представляет собой логически завершенные последовательные этапы создания минимального работоспособного продукта (Minimal Valuable Product, MVP). Процесс создания MVP включает в себя следующие этапы: 1) выявление проблемы; 2) поиск решения; 3) построение бизнес-модели; 4) защита концепции системы; 5) определение функций приложения; 6) определение архитектуры; 7) проектирование взаимодействия с пользователем; 8) финальная защита проектов. Подробное описание каждого из этапов представлено в таблице 1.

Таблица 1

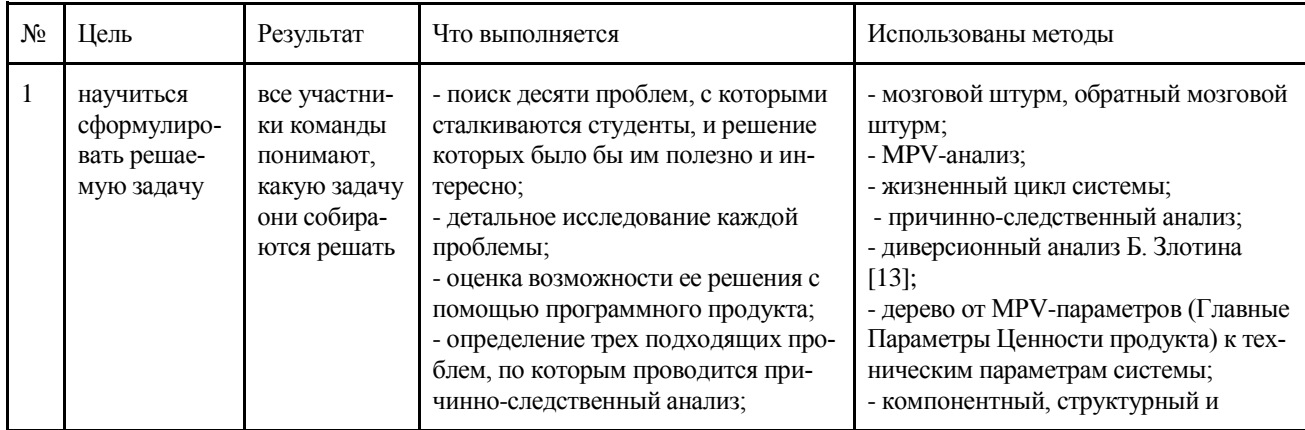

### Описание лабораторных работ

# МЕТОДИЧЕСКОЕ ОБЕСПЕЧЕНИЕ

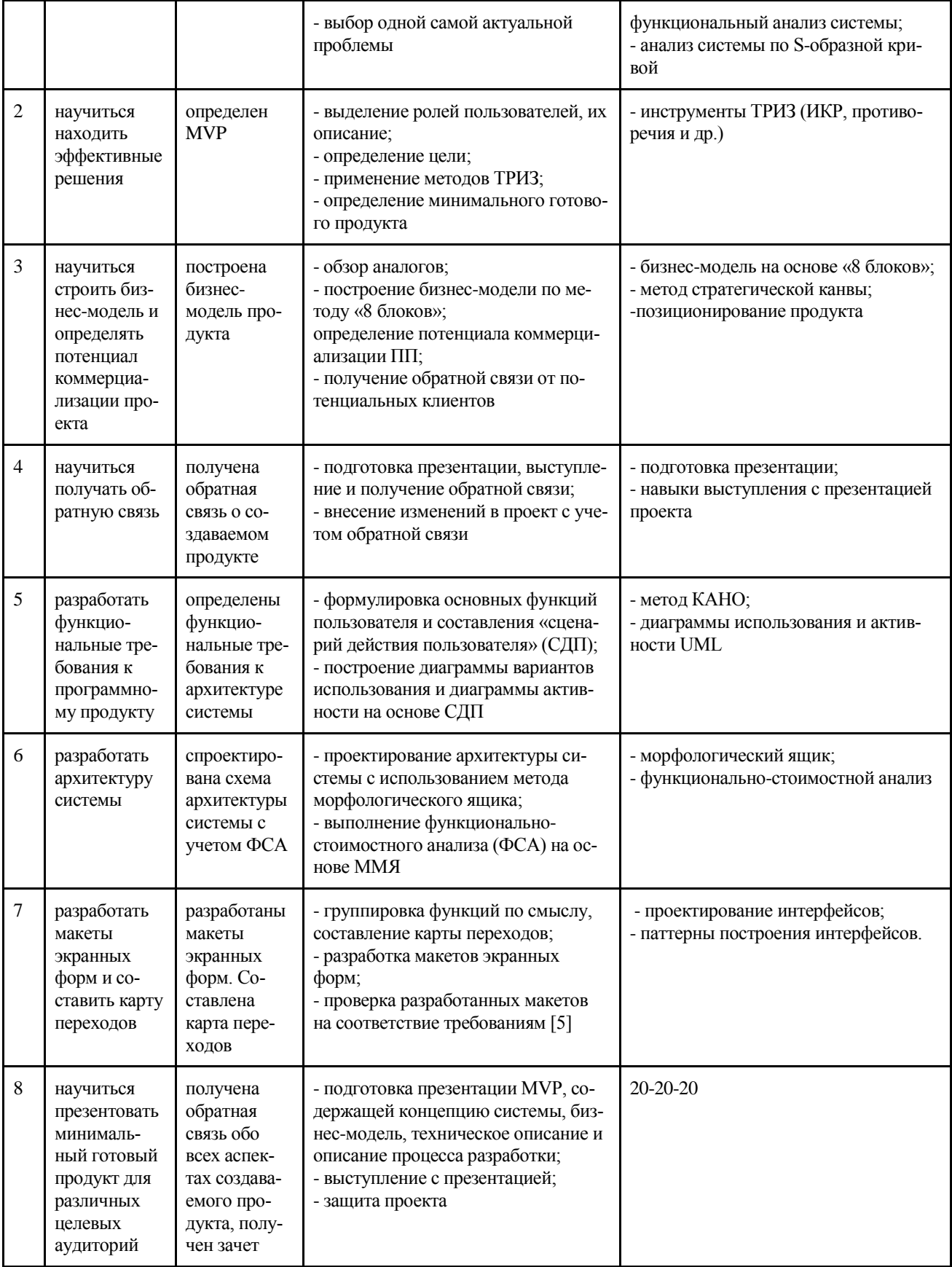

### 3 Опыт преподавания курса

Предлагаемый практический курс первый раз был проведен в феврале-марте 2015 г. у двух групп студентов 4 курса (12 команд по 3 человека, 3 подгруппы, 36 человек, в том числе и иностранные студенты), обучающихся по направлению «Системы автоматизированного проектирования».

В процессе выполнения заданий трудности возникали на каждом этапе выполнения работ. Самыми затратными по времени оказались постановка задачи и составление сценария действия пользователя.

Студенты привыкли решать уже поставленные учебные задачи, которые порой вообще не имеют прикладного смысла, поэтому правильно выделять проблему и находить оптимальное решение оказалось для них не очень просто. На этапе составления СДП, студенты не видят сложности системы, потому что на практике в рамках учебных задач они не сталкивались с потребностью создания надежных систем, которыми действительно можно было бы пользоваться или даже продавать. Стоит отметить неумение презентовать ПП - слайды изобилуют большим количеством текста, нет целостности излагаемого материала и отсутствуют выводы.

Также у большинства студентов оказалось недостаточно базовых навыков. например, в проектировании БД, разработке интерфейсов, знании основных нотаций UML 2.0. При проведении лабораторных работ пропуск и невыполнение задания резко увеличивали объем работ: студенты пытались выполнить задания дома, приступали к следующим этапам, не получив обратной связи от преподавателя, и в результате ошибок на предыдущих этапах приходилось много переделывать.

В результате проведения курса четыре проекта были поданы на УМНИК: приложение управления семейных залач, приложение вызова такси «Пьяный пассажир», приложение мониторинга маршрутных транспортных средств, автоматизированная системы управления пресноводными аквариумами. Два проекта прошли в полуфинал.

Студенты особенно отметили высокую полезность проведения защиты программного обеспечения. Многие из обучающихся с радостью откликнулись и предоставили обратную связь по улучшению курса, а некоторые даже согласились участвовать в разработке пособия по принципам краудсорсинга.

### Заключение

Основным результатом статьи является создание концепции курса обучения, позволяющего студентам самостоятельно выделить проблему, которая для них является важной, и, используя все полученные знания ТРИЗ, навыки, полученные за время обучения в университете, совместно разработать коммерциализуемое решение. По завершению семестра авторы приступят к разработке учебного пособия. Авторы надеются, что данный курс побудит студентов к поиску новых, оригинальных путей решения существующих проблем, и они получат первый элементарный успешный результат на этом пути, чтобы самостоятельно учиться и творить дальше.

### Литература

1. Половинкин А.И. Основы инженерного творчества: учеб. пособие. М.: Машиностроение, 1988. 368 с.

2. Кожевникова Л.А., Журавлева В.Н. Раздел 1. Теория решения изобретательских задач // Артшуллер Генрих Саулович: официальный сайт. URL: http://www.altshuller.ru

3. Что такое IT-Start // IT-Start, URL: http://www.it-start.pro/o-programme

4. Захаров А. ТРИЗ в программировании и в информационных системах // ТРИЗ-Саммит 2012. URL: http://triz-summit.ru/ru/205253/203696/205338/205604/

5. The design of future things / Donald A. Norman; Basic Books. 2009. P. 240.

6. Cooper A. The Inmates Are Running the AsylumThe: Why High-Tech Products // Macmillan Publishing Co. 1999. P. 288.

7. Тидвелл Дженнифер. Разработка пользовательских интерфейсов. М., СПб.: Питер, 2008.416 c.

8. William H. Draper. The Startup Game: Inside the Partnership between Venture Capitalists and Entrepreneurs // Palgrave Macmillan Trade. Reprint edition. June 19. 2012. P. 272.

### **Experience in the development of the Course «Conceptual Design»**

*Anton Pavlovich Tyukov, Ph.D., docent at CAE/CAD systems dep., Volgograd State Technical University*

*Olga Alexandrovna Khrzhanovskaya, Ph.D. student at CAE/CAD systems dep., Volgograd State Technical University*

*Valerij Anatol'evich Kamaev, D.Sc., head of CAE/CAD systems dep. Volgograd State Technical University*

*The article introduces concept of practical lessons for the course «Fundamentals of conceptual design» for senior IT students. The aim of the course is to teach them to apply methods of theory of inventive problem solving (TRIZ), methods of commercialization, and good UI design principles to design IT solutions. The course has been tested on two groups of students (36 people) in spring of 2015. This course will allow students to consolidate their knowledge obtained at university, and give knowledge to create and commercialize competitive software products as well as be able to prepare documents for participation in programs to support innovation.*

*Keywords: theory of inventive problem solving, TRIZ, IT, startup, conceptual design, technological entrepreneurship, business modeling, course.*

**УДК 378.147, 004.9**

# **СИТУАЦИОННОЕ УПРАВЛЕНИЕ В СФЕРЕ ТРАНСПОРТА**

*Игорь Наумович Розенберг, профессор, д-р техн. наук, зам. генерального директора, E:mail: ig.rozenb2012@yandex.ru, НИИ автоматизированных систем на железнодорожном транспорте, [http://www.vniias.ru](http://morefirm.ru/to/http:/www.vniias.ru)*

*В статье излагаются особенности ситуационного управления в сфере транспорта. Раскрываются три направления этого управления: организационное, технологическое и интеллектуальное. Показано, что ситуационное управление широко использует методы информационного моделирования. Отмечено значение геоинформатики и методов дистанционного зондирования для ситуационного управления железнодорожным транспортом. Показано, что интеллектуальное ситуационное управление является наиболее эффективным.*

*Ключевые слова: железнодорожный транспорт, управление, технологии управления, ситуационное управление.*

### **Введение**

Анализ практики решения задач в сфере управления транспортными системами [1] позволил выделить следующие проблемы.

По мере усложнения транспортных систем, роста уровня их информатизации растет количество трудноформализуемых задач принятия решений. Эксперт-аналитик обращается к информационным (ИС) и геоинформационным ГИС системам, имея зачастую лишь интуитивное представление о плане предстоящих действий [2]. Это обуславливается как недостатком исходных данных, так и огромным разнообразием реально складывающихся ситуаций. Полезность ИС в таких ситуациях тем выше, чем больше моделей ситуационного анализа заложено в ней.

Хранимая в транспортной ГИС картографическая информация изобилует неточностями, неопределенностями и неполнотой [3]. Эта особенность не является ни в коем случае следствием низкого качества картографического производства, но объективно следует из самого определения географической карты как образно-знаковой модели действительности. Известно, что карты являются результатом творческой работы кар-